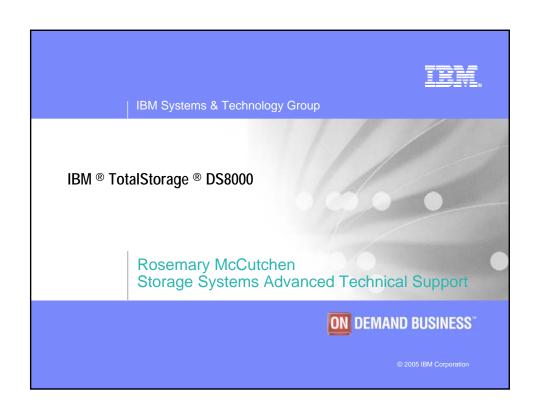

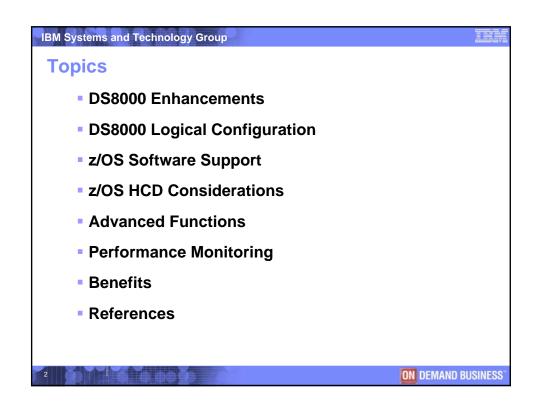

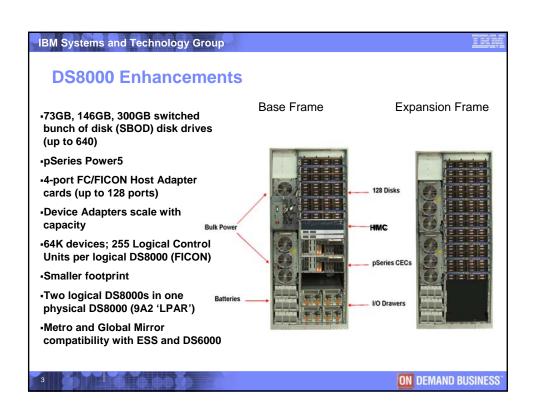

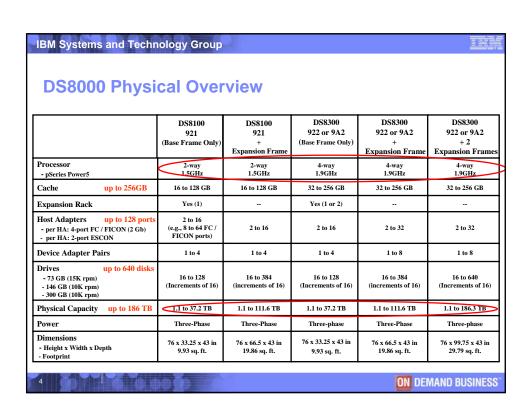

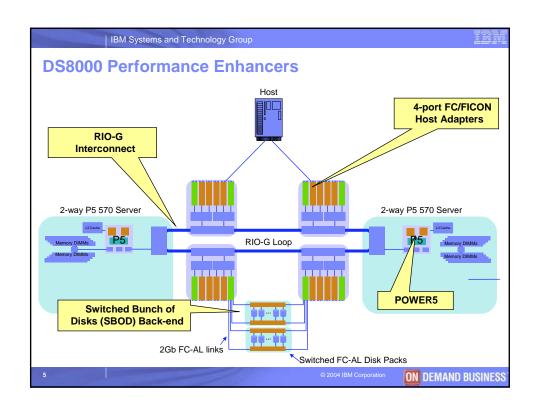

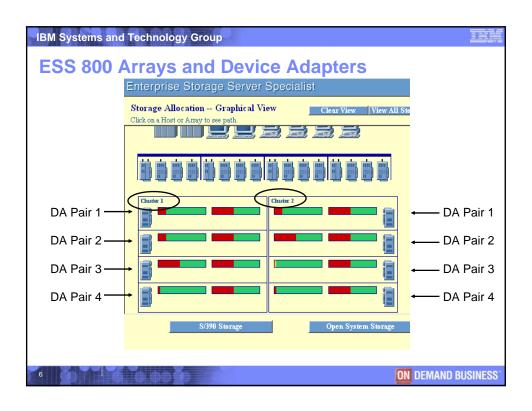

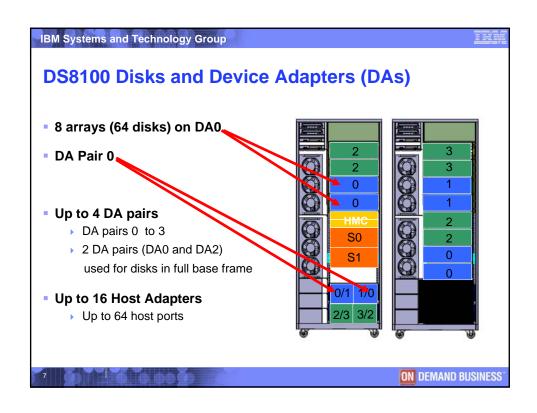

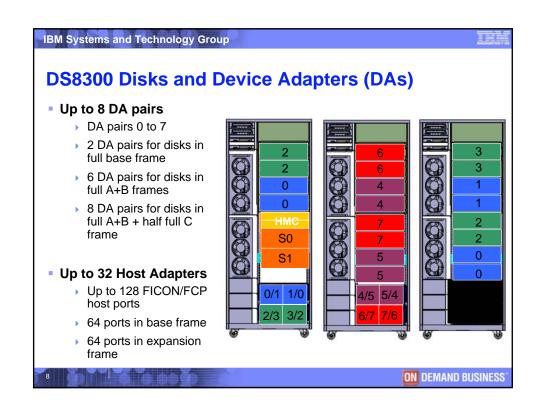

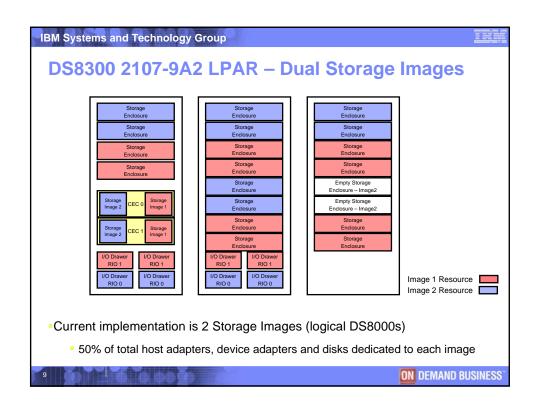

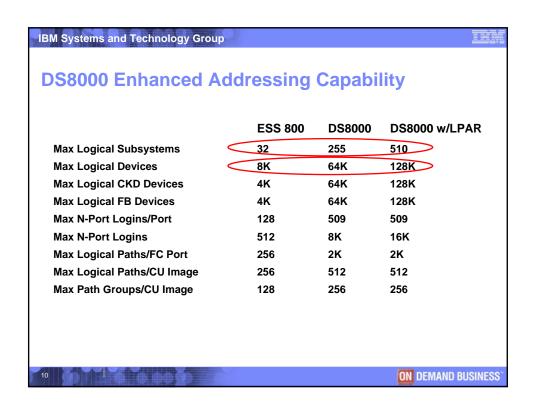

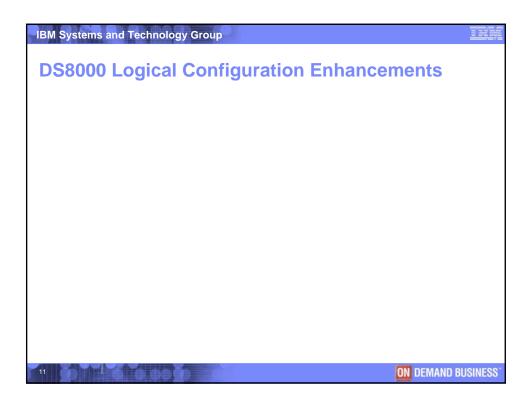

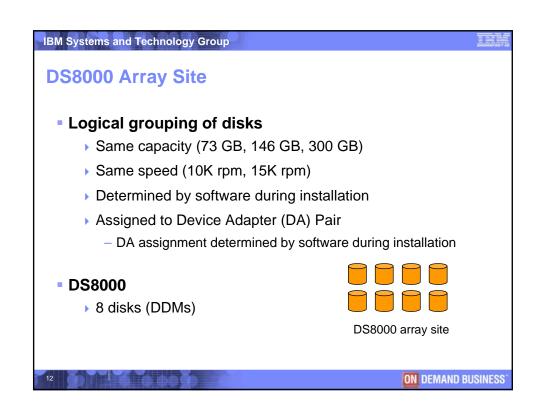

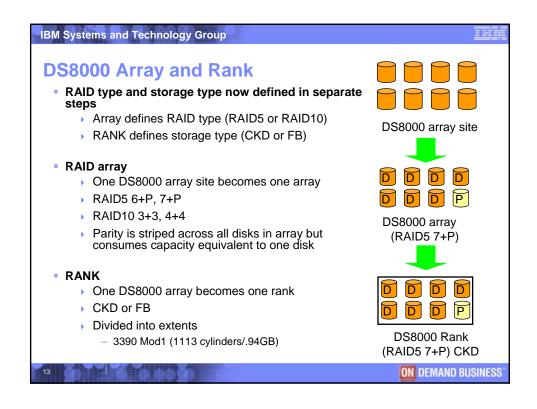

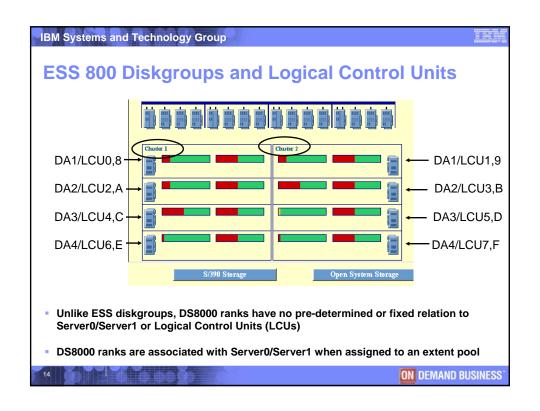

### IBM Systems and Technology Group

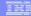

## **DS8000 Logical Control Unit and Address Group**

### Similar to ESS:

- LCU has a maximum of 256 addresses
- Aliases are shared within an LCU
- LCU is the basis for Copy Services paths and consistency groups
- Even LCUs are associated with Server0 and odd LCUs are associated with Server1

### New:

- LCU does not have a pre-determined relationship to rank/DA pair
- Up to 255 LCUs are available
- Set of 16 Logical Subsystems (LSSs) is called an Address Group
  - LSS 00-0F, 10-1F, 20-2F, 30-3F, etc.
  - Storage type for entire Address Group (16 LSSs) is set to CKD or Fixed Block by the first LSS defined
  - ESCON devices must be in Address Group 0 (LCU 00-0F)

15

**ON DEMAND BUSINESS** 

### IBM Systems and Technology Group **DS8000 Extent Pool** Logical grouping of one or more ranks which have been divided into extents from which volumes will be created User creates Extent pool & assigns it to Server 0 or 1 **Extent Pool P0** User puts one or more Ranks in the extent pool **Assigned to Server0** User creates LCU 'Even' LCUs available User creates volume from ONE extent pool Rank R0 User specifies a 4-digit hex volume ID which includes address group, LCU and device ID: Example: Volume ID x'2A10' 2=Address Group 2 (group of 16 LCUs 20-2F) 2A=LCU 2A (2A is 'even'; may only be used with Server0 pools) 10=device ID Even LCUs are available for Server0 extent pools Odd LCUs are available for Server1 extent pools **ON DEMAND BUSINESS**

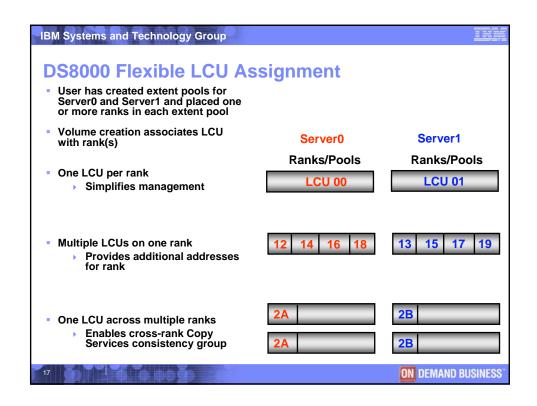

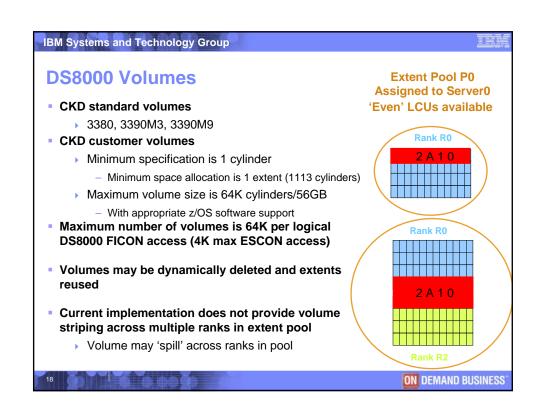

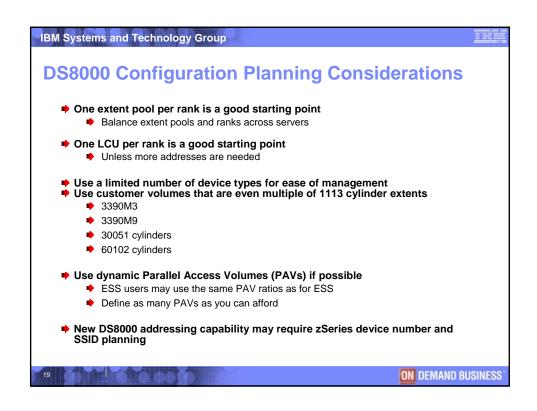

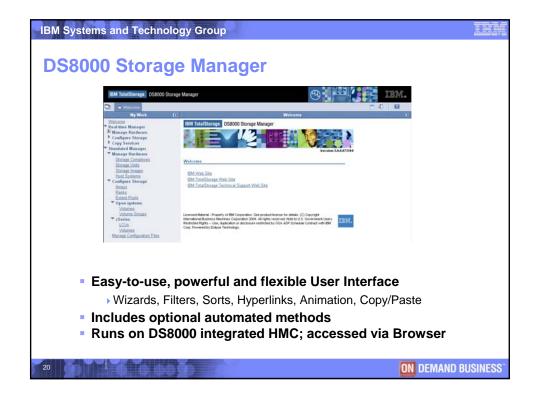

# 

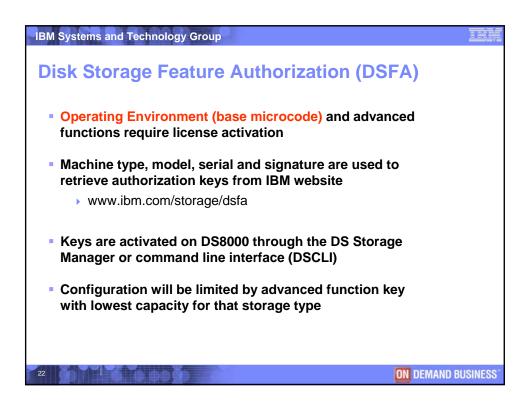

# DS8000 z/OS Software Support z/OS 1.4 and higher Device support facility (ICKDSF) Release 17 DFSORT Data Facilities Storage Management Subsystem (DFSMS) SPE Resource Management Facility (RMF) SPE APAR OA06476, PTF UA90079, UA90080 DS8000 supported as 2105 without DFSMS and z/OS SPE installed DEVSERV QDASD and DEVSERV PATHS show device type 2107 Check the 2107device PSP bucket for maintenance required

**ON DEMAND BUSINESS** 

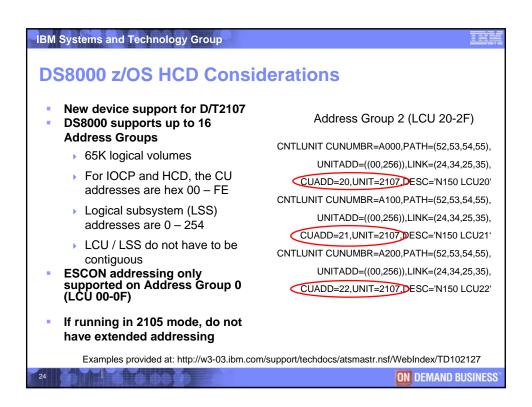

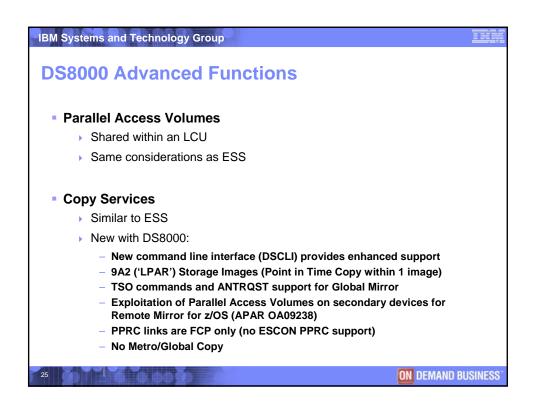

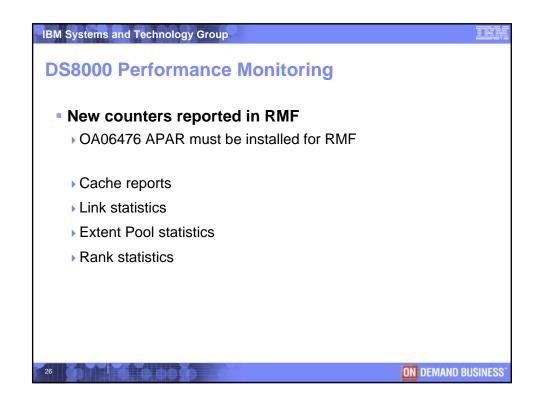

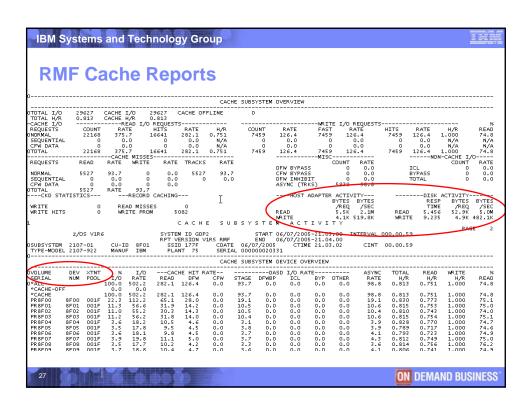

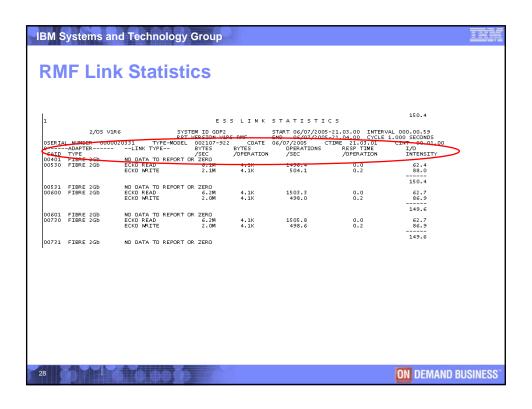

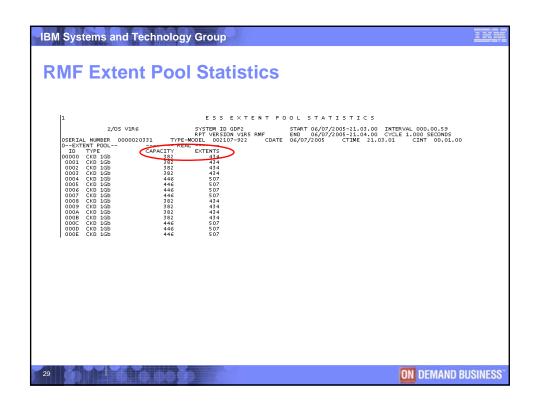

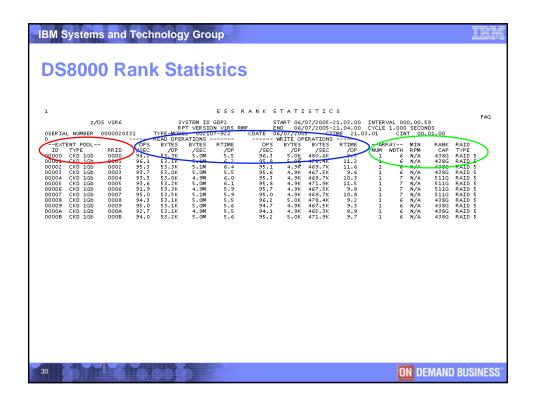

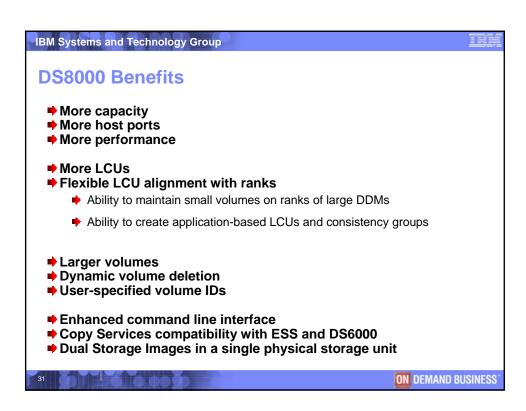

| IBM Systems and Technology Group                                       | <u> Te</u>          |
|------------------------------------------------------------------------|---------------------|
| DS8000 References                                                      |                     |
| IBM TotalStorage DS8000 Series: Concepts and Architecture              | SG24-6452           |
| IBM TotalStorage DS8000 Series: Implementation                         | SG24-6786           |
| IBM TotalStorage DS8000 Series: Copy Services with IBM eServer zSeries | SG24-6787           |
| IBM TotalStorage DS8000 Series: Copy Services in Open Environments     | SG24-6788           |
| IBM TotalStorage DS8000 Introduction and Planning Guide                | GC35-0495           |
| IBM TotalStorage DS8000 Installation Guide                             | SY27-7641           |
| IBM TotalStorage DS8000 User's Guide                                   | SC26-7623           |
| IBM TotalStorage DS8000 Host Systems Attachment Guide                  | SC26-7628           |
| Multipath Subsystem Device Driver User's Guide                         | SC30-4096           |
|                                                                        |                     |
|                                                                        |                     |
| 32                                                                     | ON DEMAND BUSINESS" |

### IBM Systems and Technology Group

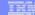

### zSeries - HCD Updates with z/VM

### Support of ATTR=1750 for a VM FBASCSI device:

- z/VM 5.1 supports the emulation of an FBA disk on SCSI disks defined on the DS6000 D/T1750.
- When defining the ATTR=1750 parameter on an FBASCSI device type in HCD, for each given path, it has to be specified whether the path is preferred or not using the new PREFPATH parameter
- APARs OA09114 and OA07873 provide support

### Support of ATTR=ESS for a VM FBASCSI device:

- z/VM 5.1 supports the emulation of an FBA disk on SCSI disks defined on the DS8000 D/T2107.
- ATTR=ESS parameter supports an FBASCSI device type for both 2105 and 2107
- APAR OA06830 provides support

33

**ON DEMAND BUSINESS** 

### IBM Systems and Technology Group

### **Trademarks**

The following terms are trademarks of International Business Machines Corporation in the United States, other countries or both.

AS/400, DS6000, DS8000, DS Storage Manager, Enterprise Storage Server, FICON, FlashCopy, GDPS, IBM, iSeries, pSeries, RS/6000, RMF, IBM TotalStorage, VM/ESA, VSE/ESA, xSeries, z/OS, zSeries, z/VM, On Demand Business

Intel and Pentium are trademarks of Intel Corporation in the United States, other countries, or both.

Microsoft, Windows and Windows NT are trademarks of Microsoft Corporation in the United States, other countries, or both.

Other company, product, or service names may be trademarks or service marks of others.

34

**ON DEMAND BUSINESS** 

### IBM Systems and Technology Group

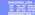

### **Disclaimer**

Copyright © 2004 by International Business Machines Corporation.

No part of this document may be reproduced or transmitted in any form without written permission from IBM Corporation.

Product data has been reviewed for accuracy as of the date of initial publication. Product data is subject to change without notice. This information could include technical inaccuracies or typographical errors. IBM may make improvements and/or changes in the product(s) and/or programs(s) at any time without notice. Any statements regarding IBM's future direction and intent are subject to change or withdrawal without notice, and represent goals and objectives only.

References in this document to IBM products, programs, or services does not imply that IBM intends to make such such products, programs or services available in all countries in which IBM operates or does business. Any reference to an IBM Program Product in this document is not intended to state or imply that only that program product may be used. Any functionally equivalent program, that does not infringe IBM's intellectually property rights, may be used instead. It is the user's responsibility to evaluate and verify the operation of any on-IBM product, program or service.

THE INFORMATION PROVIDED IN THIS DOCUMENT IS DISTRIBUTED "AS IS" WITHOUT ANY WARRANTY, EITHER EXPRESS OR IMPLIED. IBM EXPRESSLY DISCLAIMS ANY WARRANTIES OF MERCHANTABILITY, FITNESS FOR A PARTICULAR PURPOSE OR NONINFRINGEMENT. IBM shall have no responsibility to update this information. IBM products are warranted according to the terms and conditions of the agreements (e.g., IBM Customer Agreement, Statement of Limited Warrant, International Program License Agreement, etc.) under which they are provided. IBM is not responsible for the performance or interoperability of any non-IBM products discussed berein

The provision of the information contained herein is not intended to, and does not, grant any right or license under any IBM patents or copyrights. Inquiries regarding patent or copyright licenses should be made, in writing, to:

IBM Director of Licensing IBM Corporation North Castle Drive Armonk, NY 10504-1785 U.S.A.

35

**ON DEMAND BUSINESS**